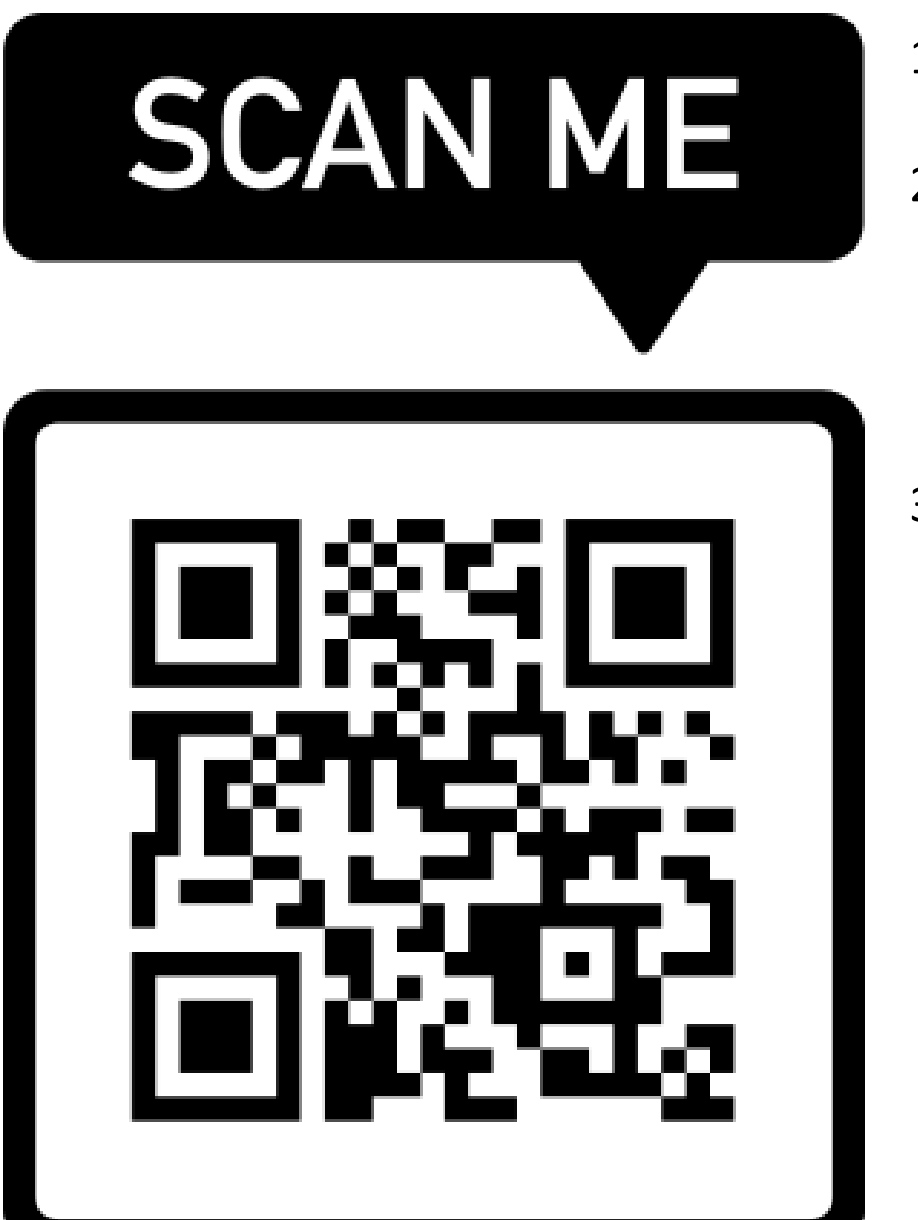

## 1. Visit: <https://myap.collegeboard.org/>

- 2. To enroll in this section online, either:
	- a. Create an account (if you've NEVER TAKEN an AP test before).
	- b. Sign into your existing College Board account (if you've taken an AP test before).
- 3. Enter the Section Join Code to enroll in the AP Classroom.

AP Spanish Language and Culture - 1st **Block - Sp. 2023** 

**Teacher: Sarah Bowers** 

**SECTION JOIN CODE RMOVGN**